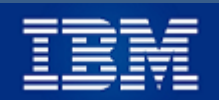

 **ExIBMers**

# **Comunicado N° 17**

# **12 de abril de 2021**

## **CHARLA DE CONSALUD**

#### **De interés sólo para los jubilados.**

Numerosas consultas y dudas han aparecido ante el anuncio de Consalud de cambiar la gestión del Plan Médico IBM. Con el objeto de aclarar estas dudas, Loreto Espinoza, de la Gerencia de Cuentas Corporativas de Consalud, hará una presentación virtual informativa para los jubilados el día jueves 15 de abril a las 15:30 hrs., donde cubrirá diferentes aspectos de la digitalización del Plan de IBM, tales como:

- Objetivos y procedimientos de esta digitalización.
- ¿Hay cambio en los costos del plan?
- ¿Cuándo se puede hacer esta validación de la digitalización y desde cuándo rigen los cambios?
- Uso de la Sucursal Digital.
- etc.

#### **Instrucciones para ingreso a la charla**

- 5 minutos antes de la charla, haz clic **[AQUÍ](https://teams.microsoft.com/l/meetup-join/19%3ameeting_MTI3MzAzYmItN2MyZS00ZjFmLWJlOTItNzEwMTY1MzU3OWEy%40thread.v2/0?context=%7b%22Tid%22%3a%2200f7e79d-7df9-43de-8f9e-b730ed80c0b0%22%2c%22Oid%22%3a%22bfed27f0-cadb-48e5-99be-af54a1a4a89d%22%7d)**.
- A la pregunta ¿**Abrir Microsoft Teams**?, responde **Cancelar** (no es necesario el SW "Microsoft Teams").
- A la pregunta ¿**Cómo desea unirse a la reunión de Teams**?, selecciona **Continuar en este explorador.**
- Habilita la cámara y el micrófono:

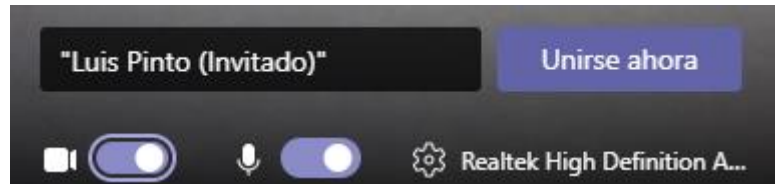

- Haz clic en **Unirse Ahora**.
- 5 minutos antes de la hora, Loreto Espinoza estará ya conectada.
- En cualquier día y hora puedes probar, para familiarizarte con el proceso de ingreso, haciendo clic **[AQUÍ](https://teams.microsoft.com/l/meetup-join/19%3ameeting_MTI3MzAzYmItN2MyZS00ZjFmLWJlOTItNzEwMTY1MzU3OWEy%40thread.v2/0?context=%7b%22Tid%22%3a%2200f7e79d-7df9-43de-8f9e-b730ed80c0b0%22%2c%22Oid%22%3a%22bfed27f0-cadb-48e5-99be-af54a1a4a89d%22%7d)** y efectuar las operaciones de arriba.

#### **COLABORACION DE EDUARDO ARANCIBIA: HDD vs SSD**

Eduardo cita un comentario de Peter Cogh: "Existen dos tipos de personas: las que han tenido un problema en el disco duro, y las que lo van a tener."

¿Son mejores las unidades de estado sólido que las de disco duro?

Luego hace un interesante análisis y agrega algunas recomendaciones para los interesados, quienes podrán ver esta colaboración haciendo clic **[AQUÍ](https://6a10ff3c-a450-4f1e-85ef-95cc0516741c.filesusr.com/ugd/c2c317_e107c395e25e44ee99f9d2faf9baa352.pdf)** o en el sitio [www.ex-ibm.cl.](http://www.ex-ibm.cl/)

Damos la bienvenida a esta colaboración y la siguiente, e invitamos a los exIBMers a seguir el ejemplo de Eduardo y Pato y enviar colaboraciones que nos permitan mantener este contacto entre los que, algún día, trabajamos para IBM.

### **COLABORACIÓN DE PATRICIO GONÁLEZ: NUEVA DIVISIÓN DE IBM**

Como muchos de ustedes estarán enterados, IBM anunció la creación de una nueva compañía independiente para manjar sus negocios de administración de servicios de infraestructura, la que se espera estará operativa a fines del 2021.

El nombre decidido para esta nueva empresa será:

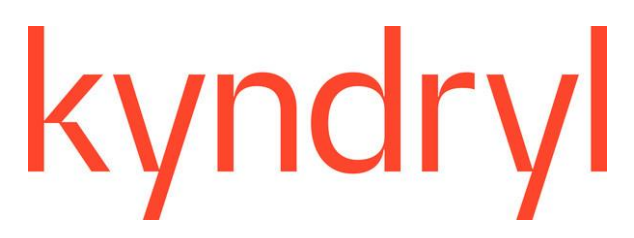

El nombre es una adaptación moderna de 2 palabras que son parte de la identidad y misión de la nueva compañía. "Kyn" deriva de la palabra "kinship" (parentesco, afinidad, relación) que dice creer en la relación con las personas - empleados, clientes y socios - que está en el centro de la estrategia y que esa duradera relación debe ser construida y alimentada. "Dryl" (zarcillo) que trae a la mente un nuevo crecimiento y la idea que, junto con clientes y socios, el negocio está siempre trabajando para avanzar en el progreso humano.

Si deseas saber más sobre el interesante origen de este nombre elegido, revisa el comunicado adjunto haciendo clic **[AQUÍ](https://6a10ff3c-a450-4f1e-85ef-95cc0516741c.filesusr.com/ugd/c2c317_3e19607033d5498f932a74840cb1431b.pdf)** o en el sitio [www.ex-IBM.cl.](http://www.ex-ibm.cl/)

#### **SITIO DE LA ASOCIACION DE EMPLEADOS**

El sitio web de la Asociación de Empleados de IBM ha continuado su desarrollo, aunque ralentizado por la situación epidemiológica del país. Te recordamos que este sitio es el lugar donde encontrarás toda la información que te relaciona con la Asociación, como detalles de tus descuentos, tus teléfonos, tus vehículos asegurados, los beneficios disponibles, etc. Adicionalmente, provee un sistema de comunicación con la Administradora para, por ejemplo, solicitar ingresos de vehículos nuevos al seguro o dar de baja alguno, pedir un préstamo de auxilio, requerir el ingreso o retiro de algún familiar a la FALP, HELP, UCN, etc.

Para ingresar a este sitio [www.asocempl-ibm.cl](http://www.asocempl-ibm.cl/) puedes hacerlo con tu RUT y tu clave. Si no has ingresado nunca, puedes enviar tu RUT, correo y N° de IBM a [contacto@asocempl-ibm.cl,](mailto:contacto@asocempl-ibm.cl) desde donde te contactarán para solicitar información adicional y enviarte una clave de ingreso temporal.

Un abrazo para todos, Luis Pinto

*Para desinscribirte de estos Comunicados, manda correo a [luispintopassi@gmail.com](file:///C:/01%20LPinto/04%20Ex-IBM/Oldies/luispintopassi@gmail.com)*